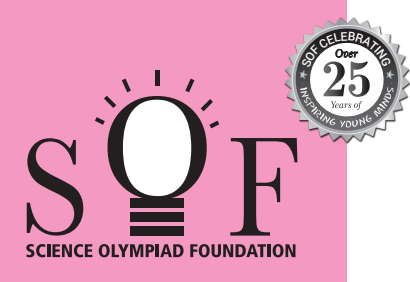

# **SAMPLE PAPER SYLLABUS 2024-25** CLASS

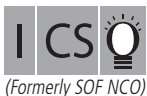

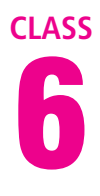

SOF INTERNATIONAL COMPUTER SCIENCE OLYMPIAD

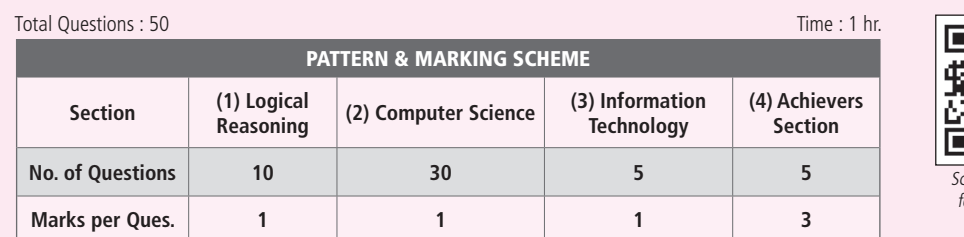

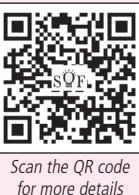

#### **SYLLABUS**

**Section – 1 :** Verbal and Non-Verbal Reasoning.

Section - 2 : History and Generation of Computers, Types of Computers, MS-Windows 10, MS-Word(Working with Charts and Tables, Using Layout tab, Arranging multiple windows of a document), MS-PowerPoint(Creating presentation using Animation, Working with Animations and Transitions, Creating new slides using Slides pane, Working with Handouts and Notes Master, Arranging multiple windows of a presentations, Working with Charts and Tables), Networking and Cyber Safety, Introduction to QBasic, Hardware, Software, Input & Output Devices, Memory & Storage Devices.

**Section – 3 :** AI, Robotics, IT Gadgets, Devices, Apps, Computerization, and other Developments in the Field of IT.

**Section – 4 :** Higher Order Thinking Questions - Syllabus as per Sections 2 and 3.

**Questions are based on Windows 10 and MS-Office 2016.**

### **LOGICAL REASONING**

**1.** There is a certain relationship between fig. (i) and (ii). Establish the same relationship between fig. (iii) and (iv) by selecting a suitable figure from the options which will replace the (?) in fig. (iii).

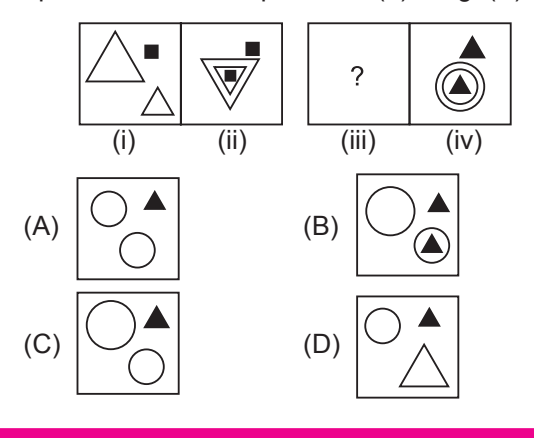

**2.** Which of the following options will complete the given pattern?

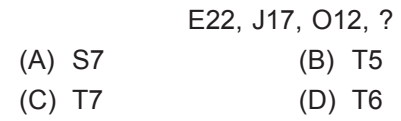

- **3.** Ayan walks 20 m North from his house, turn right and walks 10 m, turns left and walks 15 m to reach his grandfather's house. In which direction is his grandfather's house from his house?
	- (A) South-West
	- (B) North-East
	- (C) East
	- (D) North

### **COMPUTER SCIENCE**

- **4.** Which of the following memory does not store data permanently?
	- (A) Hard disk (B) CD
	- (C) ROM (D) RAM
		-
- **5.** Identify the given icon with respect to windows 10.

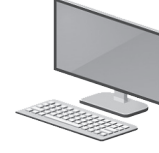

(A) File Explorer (B) Recycle Bin (C) Start Menu (D) This PC

**6.** \_\_\_\_\_\_\_ tab of MS-Word 2016 allows you to set the page formatting options.

- (A) Home
- (B) Insert
- (C) Design
- (D) Layout

# **INFORMATION TECHNOLOGY**

- **7.** Which of the following is/are available by default in Windows 10? (A) Cortana
	- (B) Microsoft Edge
	-
	- (C) iTunes
	- (D) Both (A) and (B)

**8.** The given image is of \_\_\_\_\_\_\_\_\_\_\_ which is an android \_\_\_\_\_\_\_\_\_ .

(A) Kitkat, operating system

(C)  $A = 10$  (D) SUM = 30  $B = 20$  Avg = 15

- (B) Lollipop, operating system
- (C) Jelly Bean, operating system
- (D) Cupcake, operating system

## **ACHIEVERS SECTION**

**9.** What would be the output of given QBasic code if user enters the value of  $A = 10$  and  $B = 20$ ? CLS INPUT A INPUT B  $SUM = A + B$  $Avg = SUM/2$ PRINT "SUM="; SUM PRINT "Average="; Avg (A) SUM= 30 (B)  $A = 10$ Average=  $15$   $B = 20$  $SUM = 40$ 

Average = 10

- Average = 10 **10.** Transition effect deals with the entrance and exit of a slide in a slide show. Which of the following
	- categories of Transitions is depicted in the given image of MS-PowerPoint 2016?
		- 骙

SUM = 30

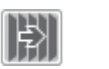

 $\cdot$  S $\widetilde{\mathbf{Q}}$ F | Sample Paper | Class-6

- Dissolve Checkerboa... Blinds Clock
- (A) Subtle
- (B) Exciting
- (C) Dynamic Content
- (D) Static Content

**SPACE FOR ROUGH WORK**

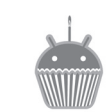